当更换新iPhone后,往往会遇到一个新旧数据转移的问题。

在iPhone12推出之际,小编曾整理过《更换iPhone12后,如何将旧iPhone数据转 移过来?》此篇文章,整理了iPhone数据转移的几个常用方法。

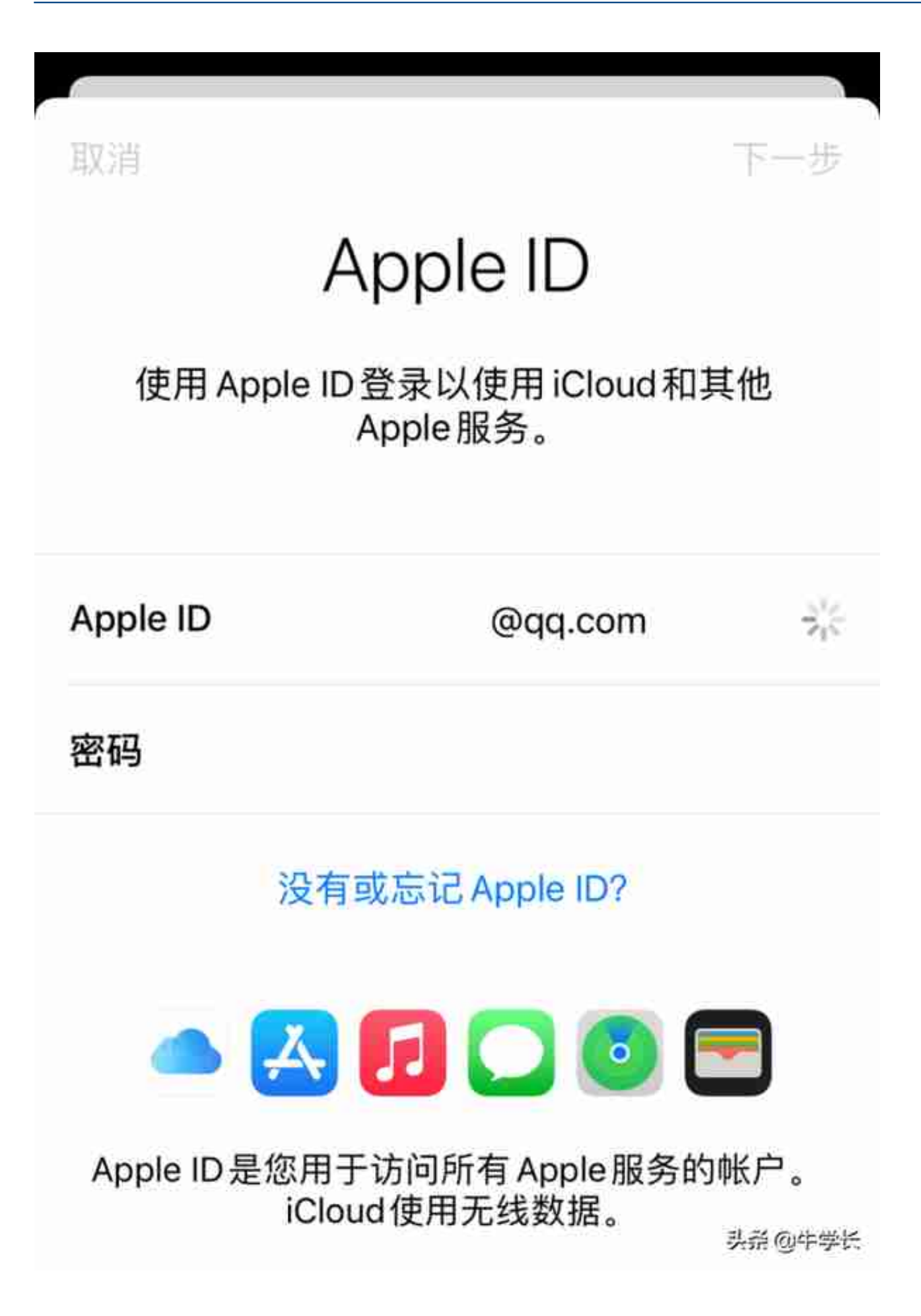

## **2、新iPhone设置时恢复**

部分用户遇到使用第1种方法无法正常恢复数据,因此可以在设置新iPhone时,直 接进行iCloud云备份数据的恢复。

当我们购入新的苹果设备时,开机进行设置时,会看到【应用与数据】的界面,只 需勾选【从iCloud云备份恢复】选项。

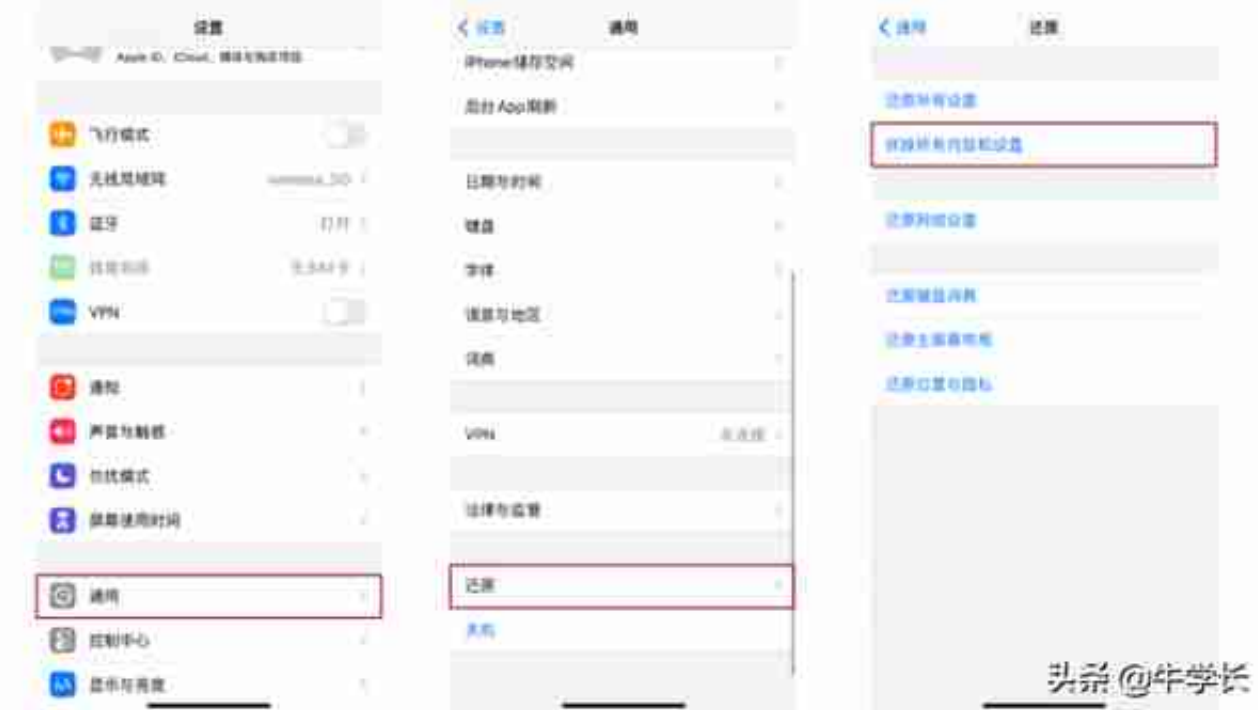

## **4、借助第三方工具**

我们都知道苹果iCloud的免费储存空间是5GB,升级iCloud空间后就会出现iCloud 云备份数据恢复失败的情况, 或者一直处于恢复进程中, 8小时、11小时, 甚至1天 ……

遇到这种iCloud无法正常恢复或恢复失败的情况,怎么办?

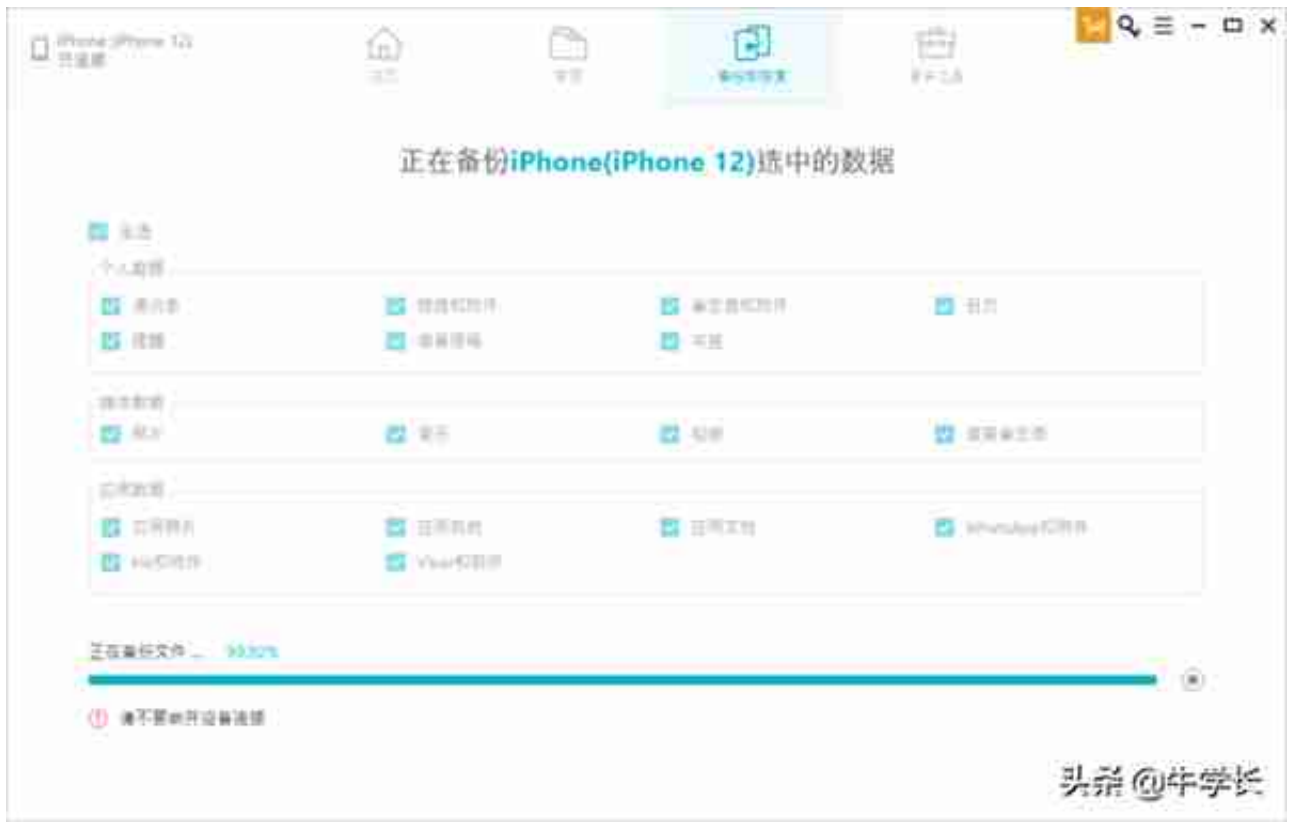

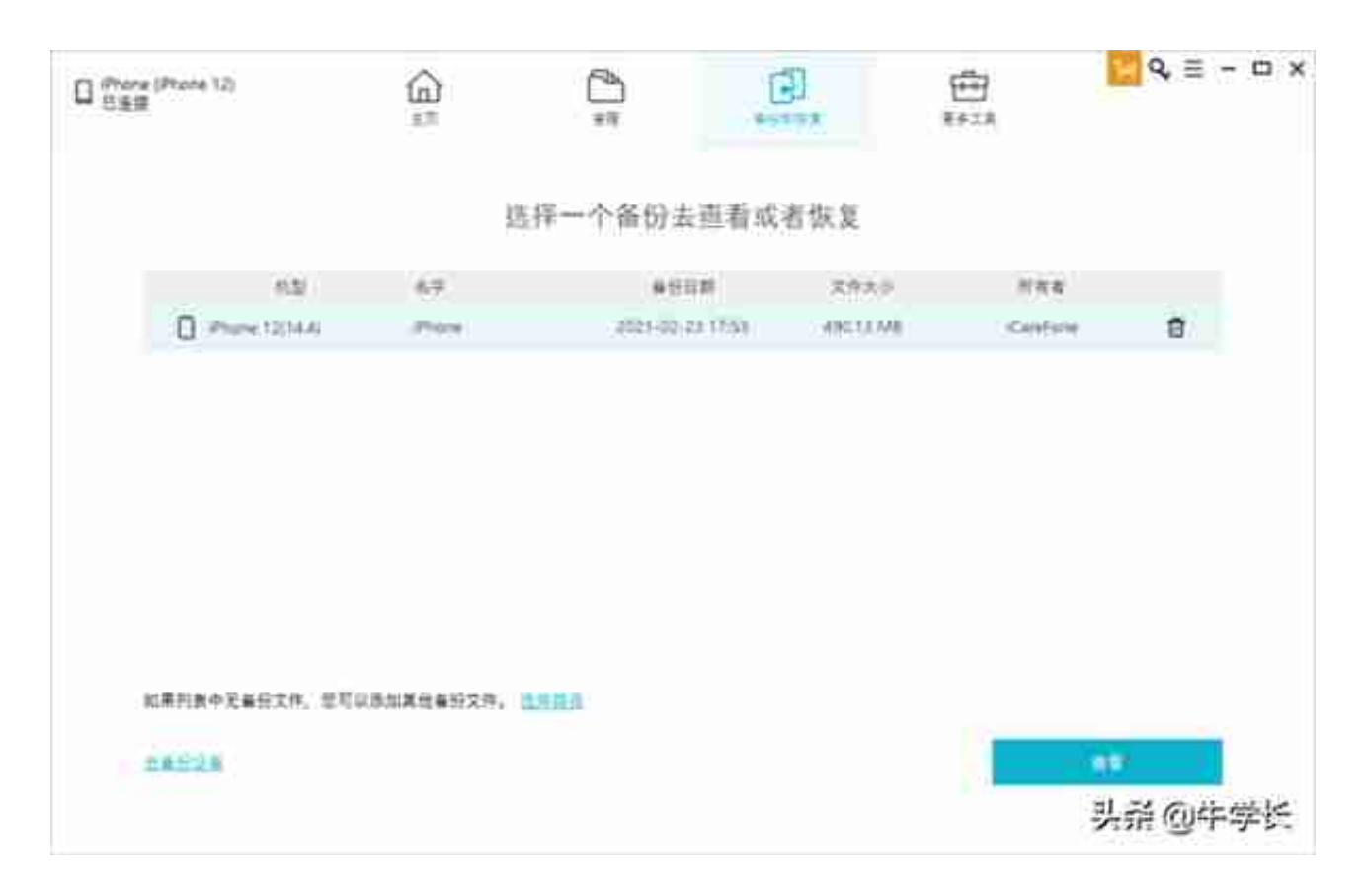

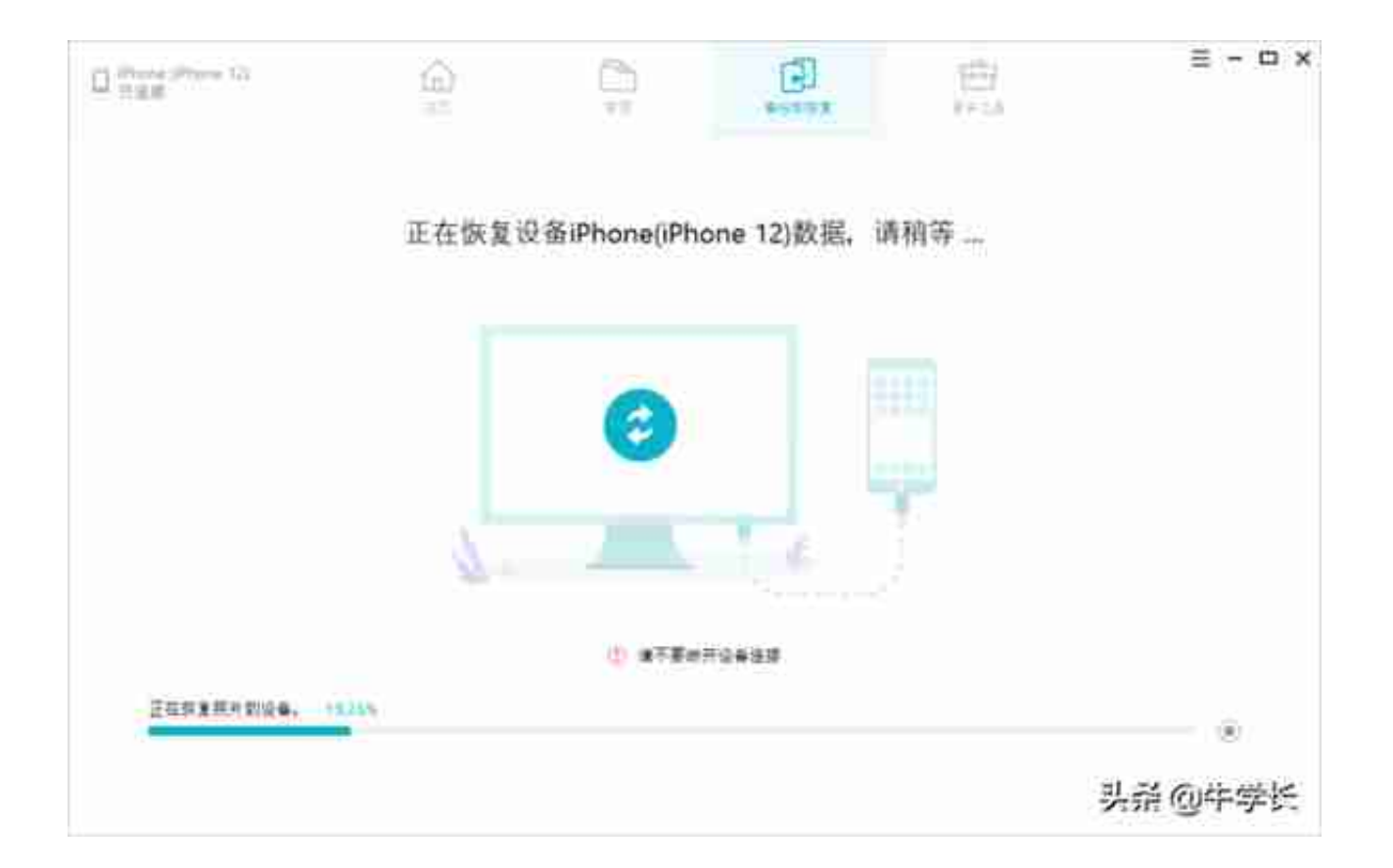